#### RS-232C to RS-422 コンバータ DT-LC-422 マニュアル

2023/03/10 データ・テクノ

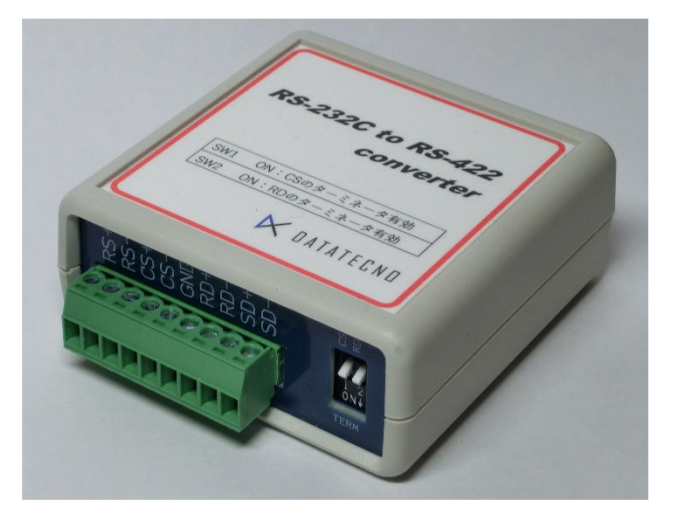

## 1.SD ロガーとの接続

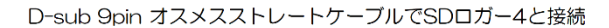

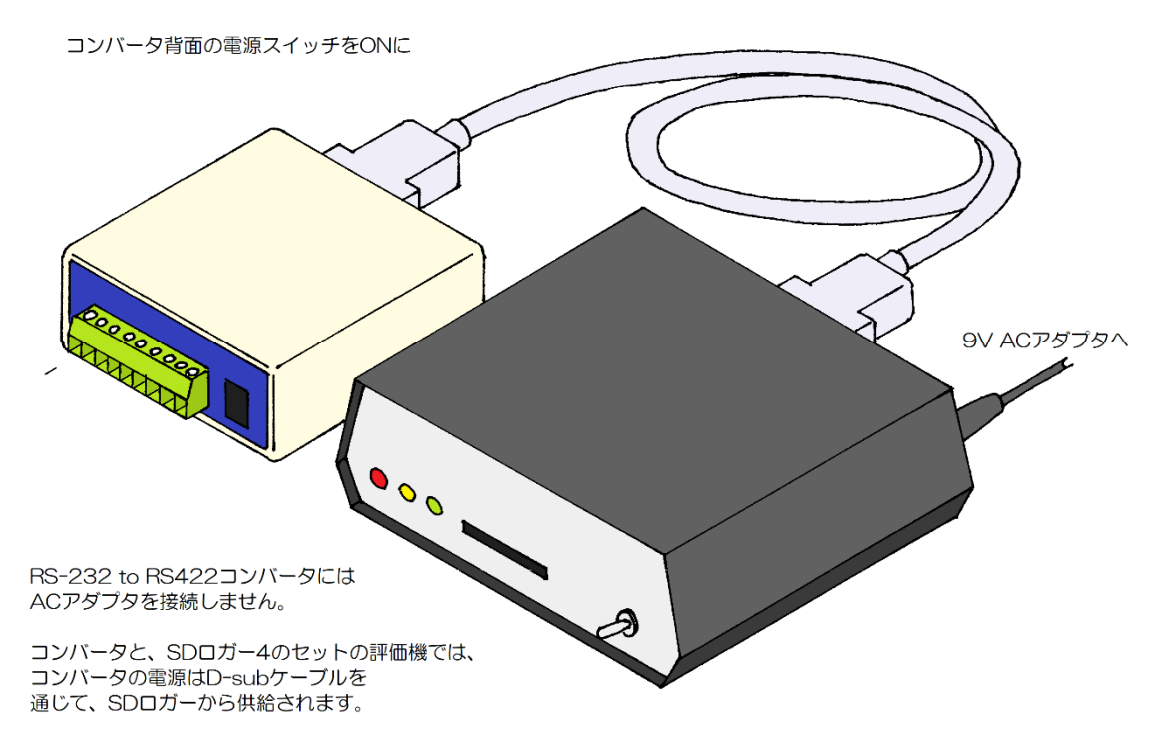

※SDロガーから電源供給を受ける場合は、ロガーの、DSub9ピンコネクターの9番ピンに電源を供 給するように設定してください。

RS-232C to RS-422 コンバータ DT-LC-422 マニュアル [X523014] (1 / 2)

### 2.RS-422 信号の接続

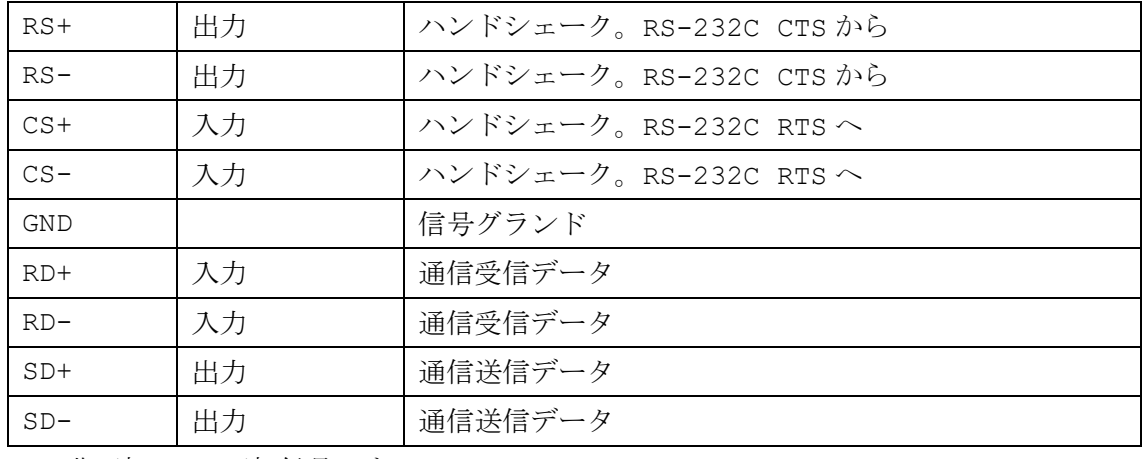

+ は非反転、-は反転信号です。

# 3.RS-232C 信号の接続

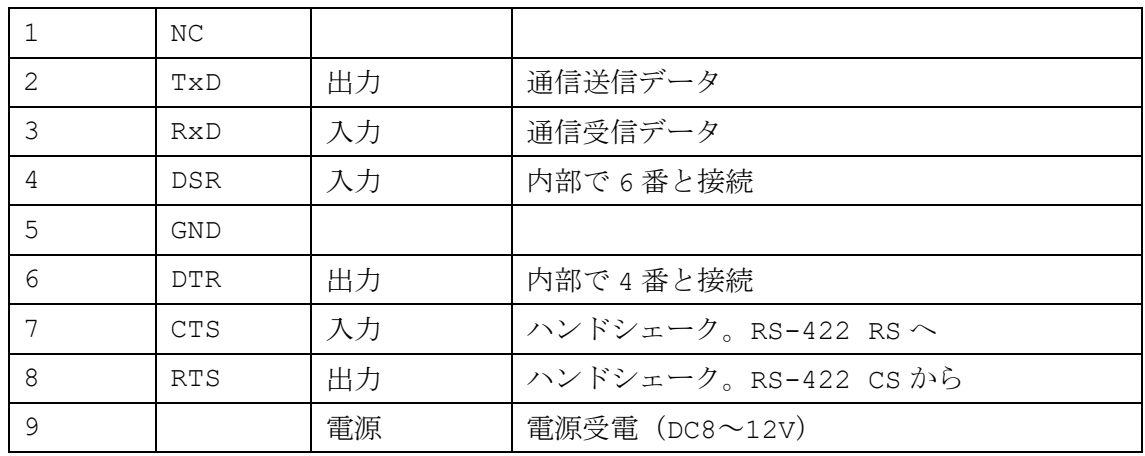

### 4. コンバータ正面の DIP スイッチの設定

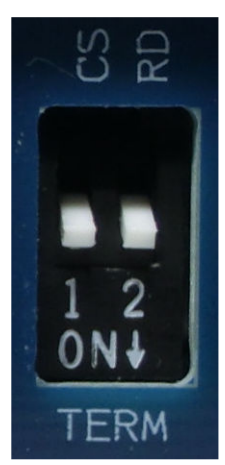

DIP スイッチは入力信号のターミネータの有効/無効を切り換えます。 通常は、接続対象機器と、1 対 1 で通信をする場合は、ターミネータを 有効にしてください。

RS-232C to RS-422 コンバータ DT-LC-422 マニュアル [X523014] (2 / 2)